# U3A(CANBERRA) CAMERA CLUB Communiqué

November 2016

### Upcoming Events

**Next Monthly Meeting – Tuesday 6<sup>th</sup> December:** The December monthly meeting will be held in Room 3, Cook 10.00am  $-$  1.00pm. A presentation for the day has yet to be finalised but members are reminded that **all prints for the U3A Christmas Exhibition must be handed in on or before this meeting date**. If you are unable to attend, they may be left c/- the Office Manager at Cook or if that is not possible, please contact me, Bob Hay, by email bob4236@gmail.com and I will see what alternative arrangements can be made. However, please note that whatever arrangements are made, the deadline for submitting your work is Tuesday December  $6<sup>th</sup>$ .

#### **Field Trip: National Zoo & Aquarium**

Lady Denman Drive, Yarralumla ACT 2600, Australia (map) Afternoon Zoo visit. Ann Eldridge volunteers at the Zoo and will be our guide. Note tripods are allowed and parking is free, Entry Fee \$15.00 per person payable on the day to Dorothy Zenz. Registration is essential and open on and from 26/10: email: u3acanberracameraclub@gmail.com.

#### **November Workshop: Marvels of Lightroom**

Presenter: David Raff.

Topics covered will include: The Library Module - including the features of the Import Module, Catalogue settings, Searches, Display Options, and Collections. The Develop Module - including a basic approach to processing a raw image. This will involve a discussion of the following sub modules; Basic, HSL/Colour/B&W, Detail, Lens Correction, Transform, Effects, the use of Presets, and saving time with shortcuts and Sync settings. Registration is essential and is already open: Email u3acanberracameraclub@gmail.com

### 2016 Walkley Photo of the Year

The finalists have been announced for the 61st Annual Walkley Awards for Excellence in Journalism, along with the 2016 Photo of the Year.

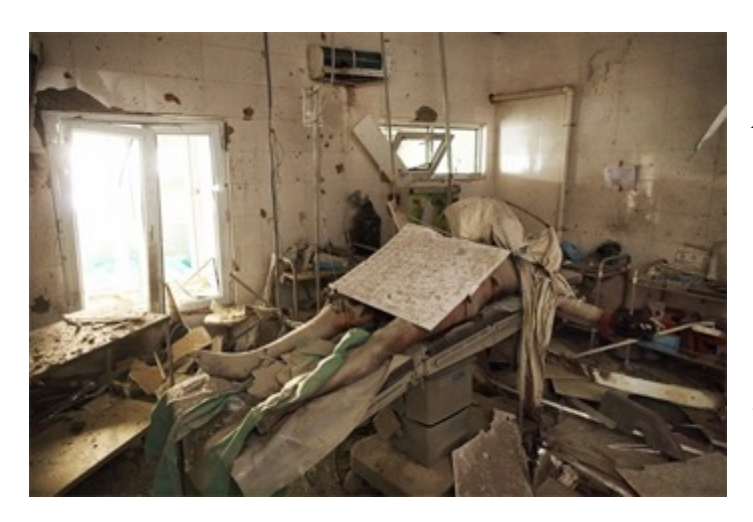

*Andrew Quilty*'s '*The Man on the Operating Table' has been nominated as the 2016 Nikon-Walkley Photo of the Year.*

Makes our Studio Day look tidy!

### Best Australian press photography on display in Sydney and Brisbane

Finalists in the Nikon-Walkley Press Photography Awards for 2016 are on display at the State Library of NSW until Sunday 27<sup>th</sup> November.

The annual awards recognise visual journalists producing still photography for any platform. Criteria include storytelling, courage, public impact, creativity, innovative use of technology, technical ability and

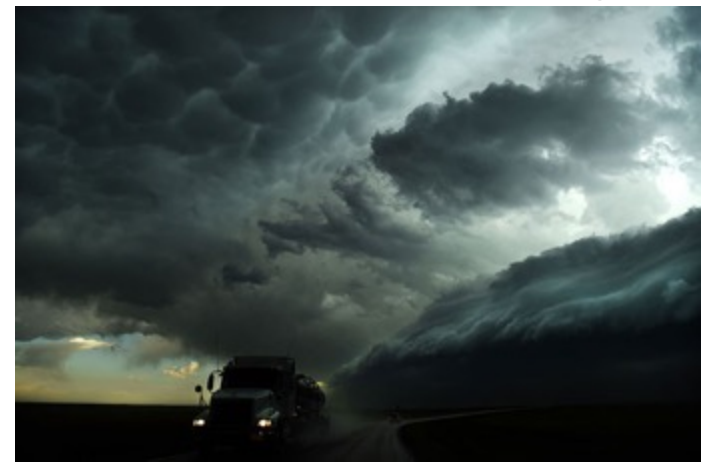

resourcefulness. The exhibition will be on show in the Metcalfe Auditorium at the State Library of NSW, Macquarie St, Sydney until Sunday, 27 November, 2016. Entry is free.

*Nick Moir, Fairfax Media, "Gust Front 1 A truck drives away from the huge shelf cloud in western Kansas".*

### Warning about in-flight Wi-Fi

Knowing the penchant of U3A members for flying around the world, this warning might be timely:

*October 18, 2016: VPN supplier, NordVPN, has issued a warning about the potential for security breaches when using in-flight Wi-Fi.* 

*While the dangers associated with public Wi-Fi might be well known, the security issues of in-flight Internet connection are still somewhat obscure, it*  says. And, with more than 52 airlines worldwide currently offering in-flight *Internet, more passengers face possible security breaches when using these services. In-flight Internet is currently dominated by the provider, Gogo, while its* two main competitors, ViaSat and GEE, use satellites exclusively for *airlines such as JetBlue and Southwest. Connecting to any of these provides presents a risk of opening up your private data to cybercriminals.* 

*Because people are crammed into a small space for many hours while flying, there is plenty of time and opportunity for hackers to access any data that is being transmitted over open networks. Passengers who do online banking, shopping or business emailing are especially vulnerable to identity and data theft.* Photographers run the additional risk of copyright theft.

# Entries open for Nikon Photo Contest 2016-2017

Entries have opened for the Nikon Photo Contest 2016-2017 and photographers can submit images recorded with any digital device, including smart devices and/or short video clips.

The competition is divided into three categories: Nikon 100th Anniversary, Next Generation and Open. The theme for the Nikon 100th Anniversary category is 'Celebration'. In commemoration of Nikon's 100th anniversary coming up in 2017, entries in this category will cast a light on the many scenes of celebration to be found around the world. The theme for the Next Generation and Open categories is 'Future' and entries should provide a link to the future of the image-making culture. Entries close on 27 January, 2017 at 3:00pm AEST. For details of how to enter plus information on awards and prizes, visit the Nikon Photo Contest 2016-2017 website (www.nikon-photocontest.com).

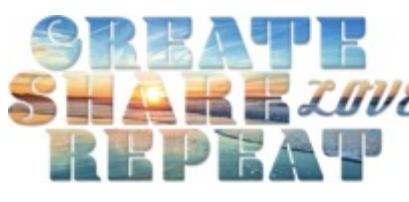

## Adobe releases Photoshop  $\mathbf{S}$   $\mathbf{E}$   $\mathbf{E}$   $\mathbf{Z}$   $\mathbf{W}\mathbf{E}$  Elements 15 and Premiere Elements 15

October 5, 2016: Adobe has released the latest versions of its enthusiastlevel photo and video editing software applications, which include new and enhanced features. The new updates will enable users to organise, edit, create and share their photos and videos easier and more effectively. Some of the more exciting new features include:

• Adjust facial features, which enables users to adjust squinting eyes, turn frowns into smiles, change facial expressions and make other quick tweaks to ensure everyone in the photo looks happy;

- Turn photos into text and add embellishments like embossing and drop shadows to customise the results for use in collages, scrapbook pages, cards and signs;
- Easily animate text and graphics to create moving titles for movies;
- Create dynamic collages with photos and videos for sharing on Facebook, YouTube, and other social sites;
- Paint an effect over subjects and add textures and colour themes to create artworks for sharing;
- Smart tags enable users to tag photos based on subject matter to make sorting photos even easier;
- Remix music to produce soundtracks that automatically match the length of movies;
- Create collages of effects for adding to single photos;
- Enhanced Guided Edits take users step-by-step to obtain the results they want.
- Photo remixes and mashups are made easy with Photomerge Compose.
- The Photomerge Panorama function blends, fills in jagged edges, and stitches together multiple horizontal or vertical photos

The combined Photoshop Elements 15 and Premiere Elements 15 package is available from the Adobe online store for AU\$199.99, with upgrades from previous versions available for AU\$149.99. Photoshop Elements 15 is available as a stand-alone application for AU\$129.99 with upgrades from previous versions priced at AU\$99.99. For more information, visit http://www.adobe.com/au/products/photoshop-premiere-

elements/features.html.

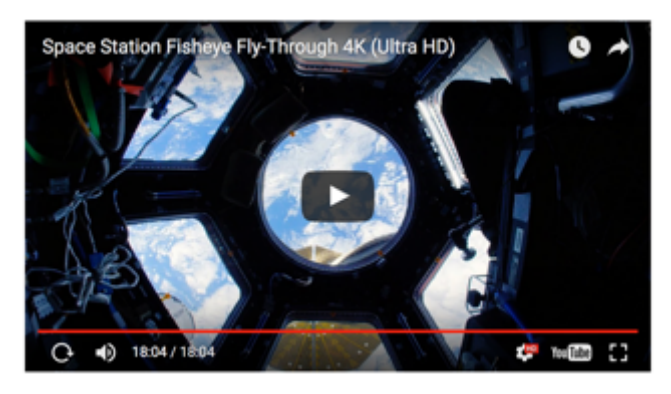

### Float Through the Space Station with the **Astronauts**

Nasa has released a 4K/18 minute UHD video which takes the viewer on a zero-gravity tour through the working modules of the

International Space station. Check

out the video (the picture won't take you there) at: https://www.dpreview.com/news/3833953203/4k-video-tour-of-the-international-spacestation?ref\_=pe\_1822230\_213831400\_dpr\_nl\_229\_24

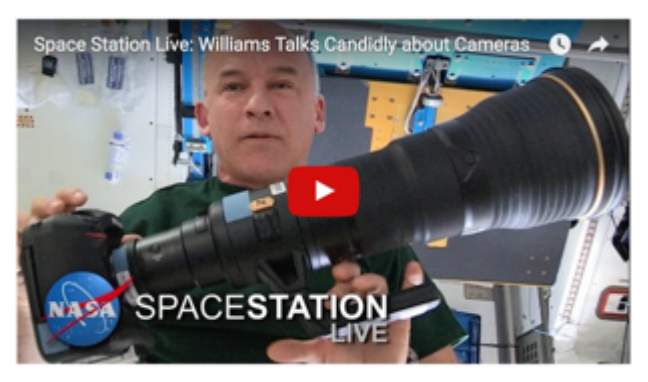

And in the same vein, NASA astronaut and Expedition 47 flight engineer Jeff Williams posted a video showing some of the camera equipment he used to get his views of Earth from the International Space station. Up there they use much the same photographic gear as we do down

below, including a Nikon D4 and (unlike most of us) a massive 800mm lens plus 1.4 teleconverter.

https://www.dpreview.com/news/3138359037/nasa-astronaut-jeffwilliams-showcases-iss-photography-equipment

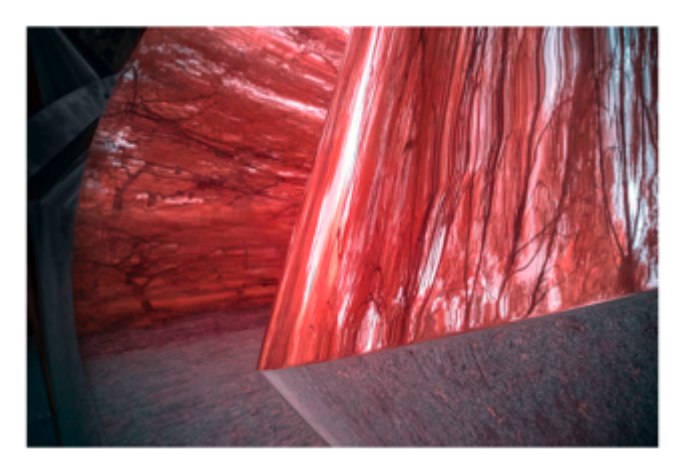

### Canberra Photographic Society *Photochallenge* on line

The 2016 *Photochallenge* was held at the Australian National Gallery. Entries can be viewed at:

https://cpsgallery.smugmug.com/Annual-Photochallenge-Entries

### Macros on your Mobile

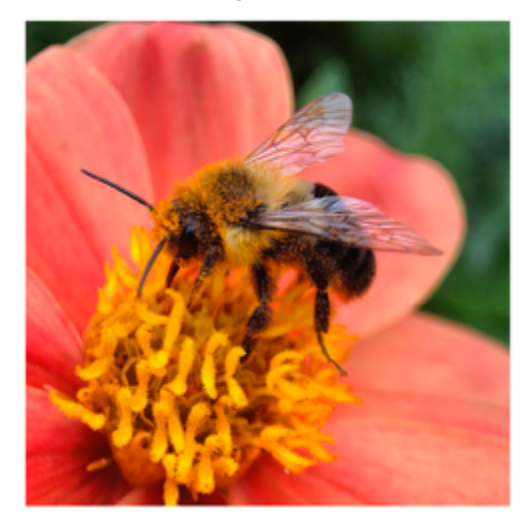

The Digital Photographic School (http://digital-photography-school.com) is an on-line photo resource well worth having in your browser, or better still, enroll to receive their weekly news.

Currently they are posting an excellent article on Macro Photography on mobile phones and given our recent talk on the subject and the last Studio Day, it seems like a good idea to print the reference here:

http://digital-photography-school.com/get-stunning-macro-photos-mobilephone/?utm\_source=newsletter&utm\_medium=email&utm\_campaign=Nov-0316

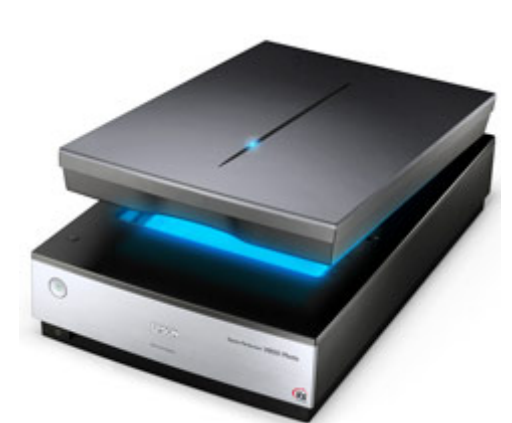

### How to scan photos at the right **resolution**

*Epson Perfection V800 Photo*

*Reprinted from:*

*http://www.photoreview.com.au/tips/outputting/how-to-scan-photos-atthe-right-resolution*

You can calculate the scanning resolution you require by measuring the original picture. Because resolution is normally expressed in inches. calculations are easiest when the dimensions of the original are in inches as well. A 35mm film frame measures  $1.5 \times 1.0$  inches. If you want to print the scan at snapshot size, the scanning resolution should be 300 ppi x  $1.5 \times 6$ inches, which is 2700 dpi. (Because pixels are square, it's only necessary to make this calculation for one side of the image.) To print a scan from a 35mm frame at A4 size  $(11.7 \times 8.3 \text{ inches})$ , the calculation is 300 x 1.5 x 11.7 =  $5265$  dpi. For A3 size  $(16.5 \times 11.7 \text{ inches})$ , the scanning resolution must be  $7425$  dpi, while an A2 enlargement  $(23.4 \times 16.5 \text{ inches})$  requires a scanning resolution of 10,530 dpi.

Scanning at a higher-than-necessary resolution is time-consuming and produces more image data than you need. However, the digitised image can be printed at smaller output sizes without loss of quality. Image quality is always sacrificed when you exceed the maximum output size for the image resolution. Scanning a 6 x 4 inch snapshot print at 1440 dpi produces an image with 8640 x 5760 pixels, which could be printed at A2 size, although the end result may contain artefacts because of the high degree of enlargement. It would be better to scan at 600 dpi, which produces a 3600 x 2400 pixel image. This allows you to enlarge the image to around A4 size.

### A Proud Honour

At last Tuesday's meeting Dorothy announced that she and Marie had successfully nominated me for one of the U3A Outstanding Service Awards. I am indeed proud and grateful for the honour. The Awards will be

conferred at the Annual General Meeting on 23<sup>rd</sup> November in the Cook Hall, starting 2.00pm. All welcome.

#### Photographers wanted

Usually I "cover" the AGM but this year, because I will need to be in front of a camera rather than behind one, (see above) it would be helpful if a couple of other members could volunteer. Already one member has put himself forward but if you would like to try your hand at "covering" an event, please let me know ASAP. Photography in the Hall at Cook is not difficult. I usually use some bounce flash but generally there is sufficient light for available light shots.

There is also a need for photographers to cover the Christmas Party events on  $8<sup>th</sup>$  December. This includes the dancers, concerts etc in the Hall and the Art Shows in the Corridor and Room 3 and Photo Exhibition in Room 2.

If you are interested and wish to volunteer for either or both shows, email me on bob4236@gmail.com.

### And a word on words

Feedback reaching my ears shows that some members are unhappy about some things. First, is the old problem of members talking during meetings when someone else has the floor. Apart from being bad manners, it shows a rather uncaring attitude to those of us who have hearing problems  $-$  not unusual in our demographic. A common problem is loss of high frequencies which means a person cannot separate foreground from background noise. Other people talking, even quietly, in the background often means that those of us (me included) cannot understand what the speaker is saying.

At the meeting on Tuesday last I mentioned that the recent Survey showed that there can be misgivings about the "Show and Tell" procedure at Monthly Meetings. One member said that the critiques sounded like "criticism". Before going on to critique the prints, I explained that is precisely what "critiques" are, i.e. criticism, but hopefully as objective as possible and technically constructive in that they point out not only the technical strengths and weaknesses of the photograph under discussion but also offer suggestions as to how the image might have been improved.

This year we have been asking members with sufficient experience and knowledge to undertake the critiques at each meeting. Although they are equipped personally to do the job, it takes time and practice to critique

each print or slide fluently and as comprehensively as possible within the time constraints. Later this year I will try and put together a "cheat sheet" of points to look for when critiquing photographs. While it is intended primarily for those doing the work, I will make it available to the general membership of the Club so each member can become his or her own critic.

Because there seems to be some confusion, I also want to make several things clear.

First, the Camera Club is a "Clayton's club", a club when you can't have a club, in this case because we are part of an Incorporated Association. Our "Club" is a "Class" within the usual meaning in U3A. Currently, Dorothy and I are the "presenters" and next year I will once more be the only "presenter". This is distinct from the role of "Convenor" which like our other "titles" (eg., Treasurer, Organizer" etc) within the "Club" is a job description. It is the presenter who has the prerogative of making any rules and is responsible for the good running of the class. That being said, generally speaking, the presenter accepts the majority decisions of the Working Group which, incidentally, is our equivalent of a "Committee".

Second, Members exhibiting photographs at the "Show and Tell" each month have the right to remain anonymous. If you wish to put your name, photo title and any Exif data on the front of the mount you are welcome to do so but that is up to you to decide. The person doing the critique has no right to demand you identify yourself although he or she might on occasion ask but you have the right to decline and for the photo to remain anonymous. As a general rule, the only reason to know who made the photo is to query some technical aspect which needs clarification. Personally, I also occasionally ask where a photo was taken but that is to satisfy my own curiosity and again, the right to remain silent pertains.

In public exhibitions such as Strathnairn, where photos might be for sale, some form of identification on the front of the mount is normally necessary, usually a signature.

Sorry to be so long-winded. And also for the scarcity of items of interest  $-$ I have had Internet problems all week and have not been able to research upcoming exhibitions etc. My apologies...

**Bob Hay Convenor**